<span id="page-0-2"></span>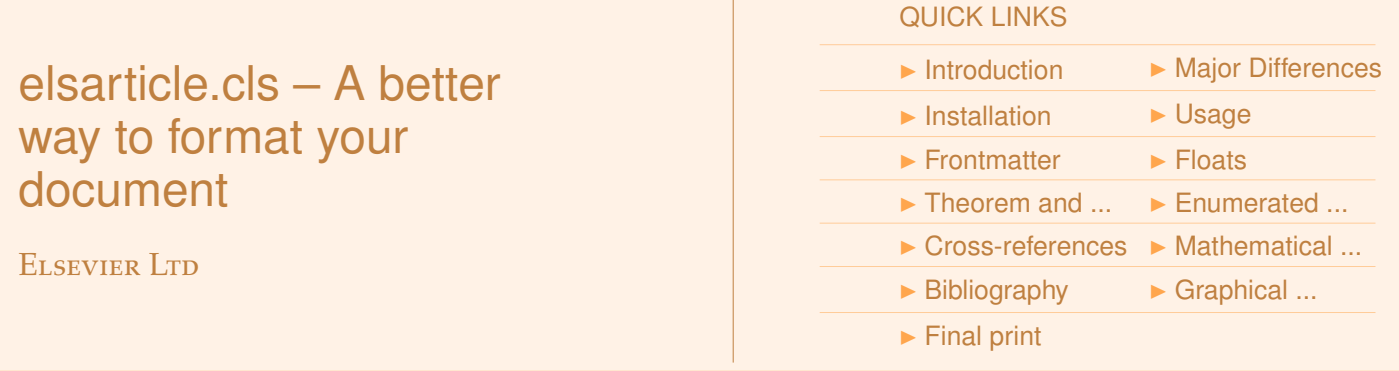

## <span id="page-0-0"></span>**1. Introduction**

elsarticle.cls is a thoroughly re-written document class for formatting LATEX submissions to Elsevier journals. The class uses the environments and commands defined in  $L^4T_FX$  kernel without any change in the signature so that clashes with other contributed LAT<sub>E</sub>X packages such as hyperref.sty, preview-latex.sty, etc., will be minimal. elsarticle.cls is primarily built upon the default article.cls. This class depends on the following packages for its proper functioning:

- 1. natbib.sty for citation processing;
- 2. geometry.sty for margin settings;
- 3. fleqn.clo for left aligned equations;
- 4. graphicx.sty for graphics inclusion;
- 5. txfonts.sty optional font package, if the document is to be formatted with Times and compatible math fonts;
- 6. hyperref.sty optional packages if hyperlinking is required in the document;
- 7. endfloat.sty optional packages if floats to be placed at end of the PDF.

All the above packages (except some optional packages) are part of any standard LAT<sub>E</sub>X installation. Therefore, the users need not be bothered about downloading any extra packages. Furthermore, users are free to make use of ams math packages such as amsmath.sty, amsthm.sty, amssymb.sty, amsfonts.sty, etc., if they want to. All these packages work in tandem with elsarticle.cls without any problems.

# <span id="page-0-1"></span>**2. Major Di**ff**erences**

Following are the major differences between elsarticle.cls and its predecessor package, elsart.cls:

- elsarticle.cls is built upon article.cls while elsart.cls is not. elsart.cls redefines many of the commands in the LAT<sub>E</sub>X classes/kernel, which can possibly cause surprising clashes with other contributed L<sup>A</sup>T<sub>E</sub>X packages;
- provides preprint document formatting by default, and optionally formats the document as per the final style of models 1+, 3+ and 5+ of Elsevier journals;

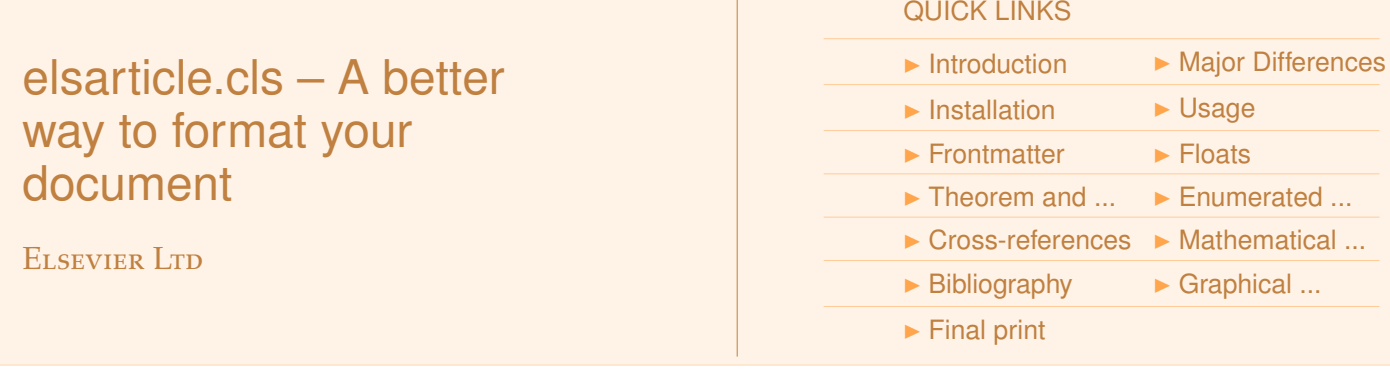

- some easier ways for formatting list and theorem environments are provided while people can still use amsthm.sty package;
- natbib.sty is the main citation processing package which can comprehensively handle all kinds of citations and works perfectly with hyperref.sty in combination with hypernat.sty;
- long title pages are processed correctly in preprint and final formats.

## <span id="page-1-0"></span>**3. Installation**

The package is available at author resources page at Elsevier ([http://](http://www.elsevier.com/locate/latex) [www.elsevier.com/locate/latex](http://www.elsevier.com/locate/latex)). It can also be found in Comprehensive T<sub>F</sub>X Archive Network (CTAN), <https://ctan.org/pkg/elsarticle>.

Please download the elsarticle.dtx which is a composite class with documentation and elsarticle.ins which is the LAT<sub>E</sub>X installer file. When we compile the elsarticle.ins with LAT<sub>E</sub>X it provides the class file, elsarticle.cls by stripping off all the documentation from the \*.dtx file. The class may be moved or copied to a place, usually, \$TEXMF/tex/latex/ elsevier/, or a folder which will be read by  $L^{\text{A}}T_{F}X$  during document compilation. The TEX file database needs updation after moving/copying class file. Usually, we use commands like mktexlsr or texhash depending upon the distribution and operating system.

### <span id="page-1-1"></span>**4. Usage**

The class should be loaded with the command:

\documentclass[<options>]{elsarticle}

where the options can be the following:

- preprint default option which format the document for submission to Elsevier journals.
- review similar to the preprint option, but increases the baselineskip to facilitate easier review process.
- 1p formats the article to the look and feel of the final format of model 1+ journals. This is always single column style.
- 3p formats the article to the look and feel of the final format of model 3+ journals. If the journal is a two column model, use twocolumn option in combination.

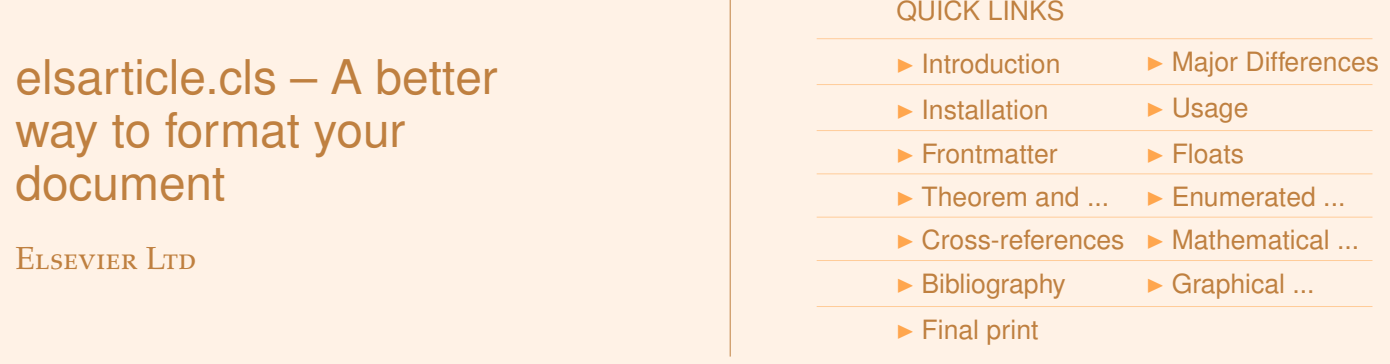

5p formats for model 5+ journals. This is always of two column style.

authoryear author-year citation style of natbib.sty. If you want to add extra options of natbib.sty, you may use the options as comma delimited strings as arguments to \biboptions command. An example would be:

\biboptions{longnamesfirst,angle,semicolon}

- number numbered citation style. Extra options can be loaded with \biboptions command.
- sort&compress sorts and compresses the numbered citations. For example, citation [1,2,3] will become [1–3].
- longtitle if front matter is unusually long, use this option to split the title page across pages with the correct placement of title and author footnotes in the first page.
- times loads txfonts.sty, if available in the system to use Times and compatible math fonts.
- reversenotenum Use alphabets as author–affiliation linking labels and use numbers for author footnotes. By default, numbers will be used as author–affiliation linking labels and alphabets for author footnotes.
- lefttitle To move title and author/affiliation block to flushleft. centertitle is the default option which produces center alignment.
- endfloat To place all floats at the end of the document.
- nonatbib To unload natbib.sty.
- doubleblind To hide author name, affiliation, email address etc. for double blind refereeing purpose.

All options of article.cls can be used with this document class.

The default options loaded are a4paper, 10pt, oneside, onecolumn and preprint.

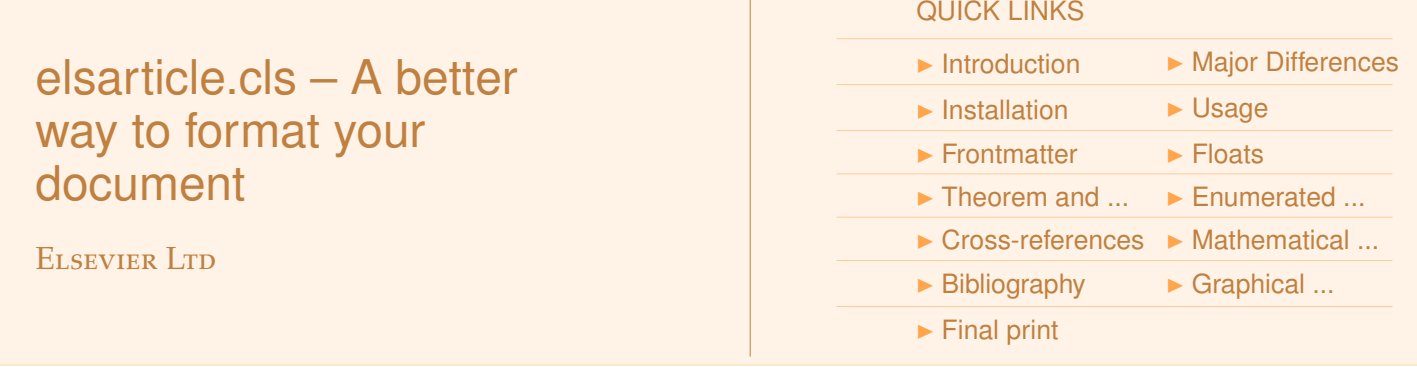

### <span id="page-3-0"></span>**5. Frontmatter**

There are two types of frontmatter coding:

- (1) each author is connected to an affiliation with a footnote marker; hence all authors are grouped together and affiliations follow;
- (2) authors of same affiliations are grouped together and the relevant affiliation follows this group.

An example of coding the first type is provided below.

```
\title{This is a specimen title\tnoteref{t1,t2}}
\tnotetext[t1]{This document is the results of the research
 project funded by the National Science Foundation.}
\tnotetext[t2]{The second title footnote which is a longer
 text matter to fill through the whole text width and
 overflow into another line in the footnotes area of the
 first page.}
```

```
\author[1]{Jos Migchielsen\corref{cor1}%
 \fnref{fn1}}
\ead{J.Migchielsen@elsevier.com}
```

```
\author[2]{CV Radhakrishnan\fnref{fn2}}
\ead{cvr@sayahna.org}
```

```
\author[3]{CV Rajagopal\fnref{fn1,fn3}}
\ead[url]{www.stmdocs.in}
```

```
\cortext[cor1]{Corresponding author}
\fntext[fn1]{This is the first author footnote.}
\fntext[fn2]{Another author footnote, this is a very long
 footnote and it should be a really long footnote. But this
 footnote is not yet sufficiently long enough to make two
 lines of footnote text.}
\fntext[fn3]{Yet another author footnote.}
```
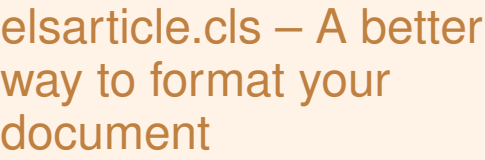

ELSEVIER LTD

#### QUICK LINKS

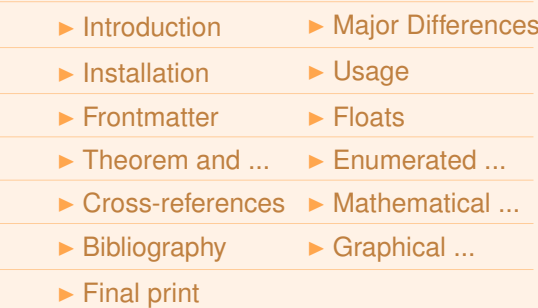

```
\affiliation[1]{organization={Elsevier B.V.},
          addressline={Radarweg 29},
          postcode={1043 NX},
          city={Amsterdam},
          country={The Netherlands}}
\affiliation[2]{organization={Sayahna Foundation},
          addressline={JWRA 34, Jagathy},
          city={Trivandrum},
          postcode={695014},
          country={India}}
\affiliation[3]{organization={STM Document Engineering
                    Pvt Ltd.},
          addressline={Mepukada, Malayinkil},
          city={Trivandrum}
          postcode={695571},
          country={India}}
```
The output of the above T<sub>F</sub>X source is given in Clips [1](#page-4-0) and [2.](#page-5-0) The header portion or title area is given in Clip [1](#page-4-0) and the footer area is given in Clip [2.](#page-5-0)

<span id="page-4-0"></span>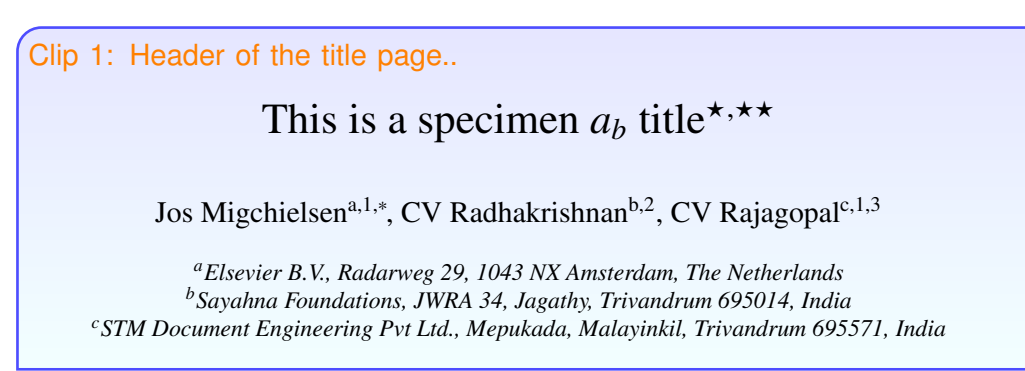

5

### $\blacksquare$ elsarticle.cls – A better  $\blacksquare$ way to format your **Keywords: Accident** exciton, MGM, BEC document *J*  $-$

ELSEVIER LTD

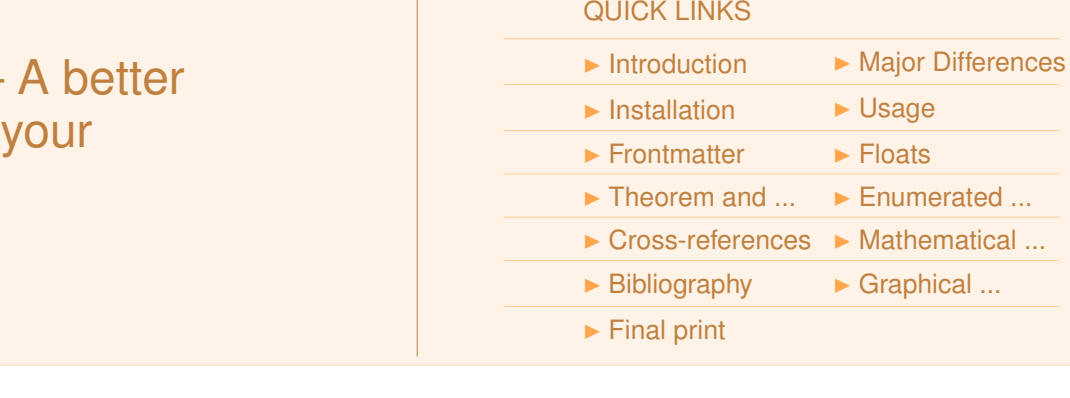

<span id="page-5-0"></span>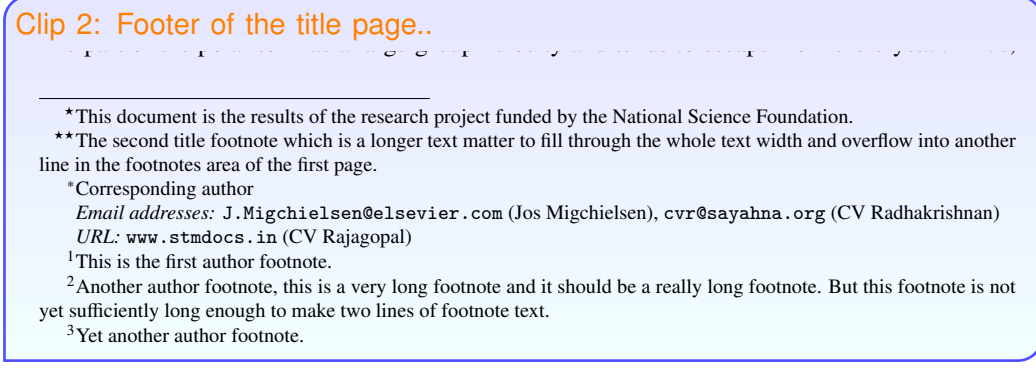

This evanescent polariton has a long life-time, which is determined only by its excitonic and

Most of the commands such as \title, \author, \affiliation are self explanatory. Various components are linked to each other by a label–reference mechanism; for instance, title footnote is linked to the title with a footnote mark generated by referring to the \label string of the \tnotetext. We have used similar commands such as \tnoteref (to link title note to title); \corref (to link corresponding author text to corresponding author); \fnref (to link footnote text to the relevant author names). T<sub>E</sub>X needs two compilations to resolve the footnote marks in the preamble part. Given below are the syntax of various note marks and note texts.

```
\tnoteref{<label(s)>}
\corref{<label(s)>}
\fnref{<label(s)>}
\tnotetext[<label>]{<title note text>}
\cortext[<label>]{<corresponding author note text>}
\fntext[<label>]{<author footnote text>}
```
where <label(s)> can be either one or more comma delimited label strings. The optional arguments to the \author command holds the ref label(s) of the address(es) to which the author is affiliated while each \affiliation command can have an optional argument of a label. In the same manner, \tnotetext, \fntext, \cortext will have optional arguments as their respective labels and note text as their mandatory argument.

The following example code provides the markup of the second type of author-affiliation.

ELSEVIER LTD

#### QUICK LINKS

 $\blacktriangleright$  [Introduction](#page-0-0)  $\blacktriangleright$  [Major Differences](#page-0-1)  $\blacktriangleright$  [Installation](#page-1-0)  $\blacktriangleright$  [Usage](#page-1-1)  $\blacktriangleright$  [Frontmatter](#page-3-0)  $\blacktriangleright$  [Floats](#page-8-0)  $\triangleright$  Theorem and  $\ldots$   $\triangleright$  Enumerated  $\ldots$  $\triangleright$  [Cross-references](#page-11-0)  $\triangleright$  [Mathematical ...](#page-12-0)  $\triangleright$  [Bibliography](#page-13-0)  $\triangleright$  [Graphical ...](#page-14-0)  $\blacktriangleright$  [Final print](#page-15-0)

```
\author{Jos Migchielsen\corref{cor1}%
 \fnref{fn1}}
\ead{J.Migchielsen@elsevier.com}
\affiliation[1]{organization={Elsevier B.V.},
           addressline={Radarweg 29},
           postcode={1043 NX},
           city={Amsterdam},
           country={The Netherlands}}
\author{CV Radhakrishnan\fnref{fn2}}
\ead{cvr@sayahna.org}
\affiliation[2]{organization={Sayahna Foundation},
           addressline={JWRA 34, Jagathy},
           city={Trivandrum}
           postcode={695014},
           country={India}}
\author{CV Rajagopal\fnref{fn1,fn3}}
\ead[url]{www.stmdocs.in}
\affiliation[3]{organization={STM Document Engineering
                    Pvt Ltd.},
           addressline={Mepukada, Malayinkil},
           city={Trivandrum}
           postcode={695571},
           country={India}}
```

```
\cortext[cor1]{Corresponding author}
\fntext[fn1]{This is the first author footnote.}
\fntext[fn2]{Another author footnote, this is a very long
 footnote and it should be a really long footnote. But this
 footnote is not yet sufficiently long enough to make two lines
 of footnote text.}
```
The output of the above  $Tr[X]$  source is given in Clip [3.](#page-7-0)

ELSEVIER LTD

#### QUICK LINKS

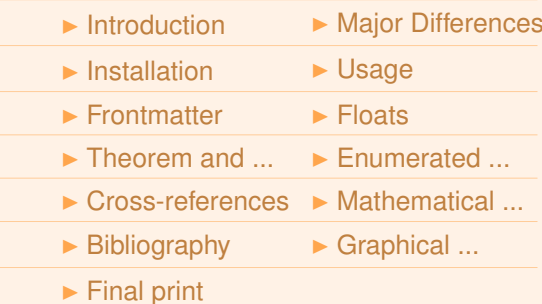

<span id="page-7-0"></span>Clip 3: Header of the title page... This is a specimen  $a_b$  title\*,\*\* Jos Migchielsen<sup>1,∗</sup> *Elsevier B.V., Radarweg 29, 1043 NX Amsterdam, The Netherlands*  $CV$  Radhakrishnan<sup>2</sup> *Sayahna Foundations, JWRA 34, Jagathy, Trivandrum 695014, India*  $CV$  Rajagopal<sup>1,3</sup> *STM Document Engineering Pvt Ltd., Mepukada, Malayinkil, Trivandrum 695571, India*

Clip [4](#page-7-1) shows the output after giving doubleblind class option.

<span id="page-7-1"></span>Clip 4: Double blind article.

This is a specimen  $a<sub>b</sub>$  title

In this work we demonstrate *a<sup>b</sup>* the formation Y 1 of a new type of polariton on the interface between a cuprous oxide slab and a polystyrene micro-sphere placed on the slab. The evanescent field of the resonant whispering gallery mode (WGM) of the micro sphere has a substantial gradient, and therefore effectively couples with the quadrupole 1*S* excitons in cuprous oxide.

#### $\blacksquare$  Abstract Abstract

Abstract

WGM component. The polariton lower branch has a well probability  $\mathcal{M}$  and  $\mathcal{M}$ In this work we demonstrate  $a_b$  the formation Y 1 of a new type of polariton

*Keywords: The monthement* exciton, polariton, we have the set keywords. These can be marked up in the following manner: The frontmatter part has further environments such as abstracts and

polariton on the interface between a .... Although quadrupole excitons ( $\overline{Q}$ ) in cupromus oxide crystals are good candidates for BECC crystals are good candidates for BECC crystals are good candidates for BECC crystals are good candidates for BECC crystals are (WGM) of the micro sphere has a substantial gradient, and therefore effectively effectively effectively effectively effectively effectively effectively effectively effectively effectively effectively effectively effective In this work we demonstrate the formation of a new type of  $\mathcal{A}$  abstract} \begin{abstract}

due to the international due to the international long life-time there are some factors in performance  $\mathcal{L}_1$  $\hbox{\tt \char'4}$  begin{keyword} quadruple exiton \sep polariton \sep WGM and by an assembling the polariton of the polariton can be improved b  $\text{length}$ This suggests that this excitation is localized and can be utilized for possible for possible for  $p$ 

Each keyword shall be separated by a \sep command. Msc classifi shall be provided in the keyword environment with the commands \MSC. \MSC accepts an optional argument to accommodate future revisions. eg.,  $\frac{1}{2}$ *MSC*[2008]. The default is 2000. Each keyword shall be separated by a \sep command. Msc classifications

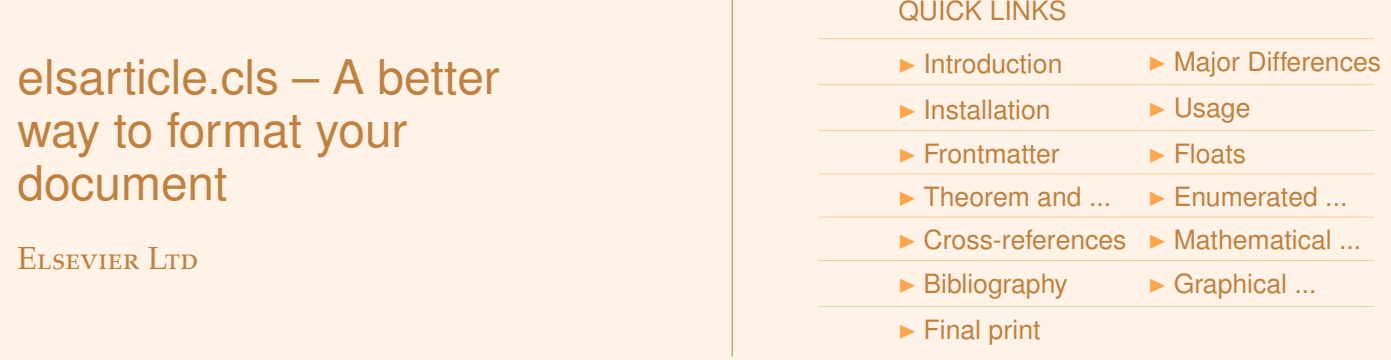

### **5.1. New page**

Sometimes you may need to give a page-break and start a new page after title, author or abstract. Following commands can be used for this purpose.

```
\newpageafter{title}
\newpageafter{author}
\newpageafter{abstract}
```
\newpageafter{title} typeset the title alone on one page.

\newpageafter{author} typeset the title and author details on one page.

\newpageafter{abstract} typeset the title, author details and abstract & keywords one one page.

### <span id="page-8-0"></span>**6. Floats**

Figures may be included using the command, \includegraphics in combination with or without its several options to further control graphic. \includegraphics is provided by graphic[s,x].sty which is part of any standard L<sup>A</sup>T<sub>E</sub>X distribution. graphicx sty is loaded by default. L<sup>A</sup>T<sub>E</sub>X accepts figures in the postscript format while pdfLAT<sub>E</sub>X accepts \*.pdf, \*.mps (metapost), \*.jpg and \*.png formats. pdfIAT<sub>E</sub>X does not accept graphic files in the postscript format.

The table environment is handy for marking up tabular material. If users want to use multirow.sty, array.sty, etc., to fine control/enhance the tables, they are welcome to load any package of their choice and elsarticle.cls will work in combination with all loaded packages.

### <span id="page-8-1"></span>**7. Theorem and theorem like environments**

elsarticle.cls provides a few shortcuts to format theorems and theoremlike environments with ease. In all commands the options that are used with the \newtheorem command will work exactly in the same manner. elsarticle.cls provides three commands to format theorem or theoremlike environments:

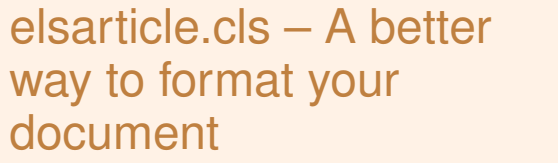

ELSEVIER LTD

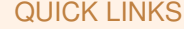

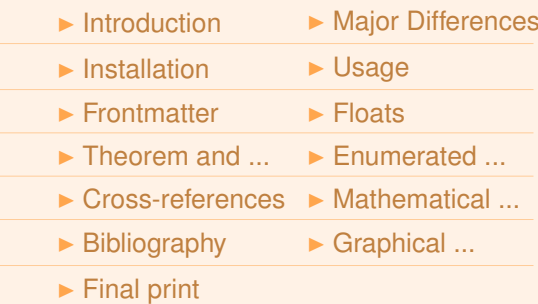

\newtheorem{thm}{Theorem} \newtheorem{lem}[thm]{Lemma} \newdefinition{rmk}{Remark} \newproof{pf}{Proof} \newproof{pot}{Proof of Theorem \ref{thm2}}

The  $\neq$  theorem command formats a theorem in L<sup>AT</sup>EX's default style with italicized font, bold font for theorem heading and theorem number at the right hand side of the theorem heading. It also optionally accepts an argument which will be printed as an extra heading in parentheses.

```
\begin{thm}
For system (8), consensus can be achieved with
\lceil \cdot \cdot z \rceil \ omega z } $
...
  \begin{eqnarray}\label{10}
  ....
  \end{eqnarray}
\end{thm}
```
Clip [5](#page-9-0) will show you how some text enclosed between the above code looks like:

<span id="page-9-0"></span>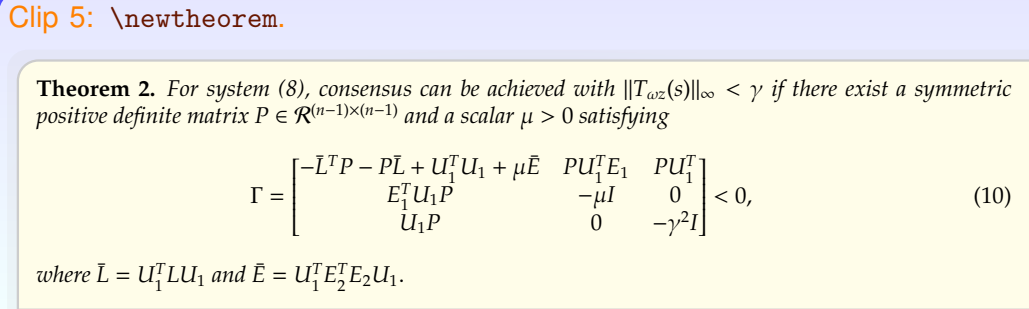

The \newdefinition command is the same in all respects as its \newtheorem counterpart except that the font shape is roman instead of italic. Both \newdefinition and \newtheorem commands automatically define counters for the environments defined.

 $|10|$ 

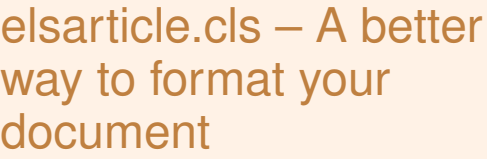

ELSEVIER LTD

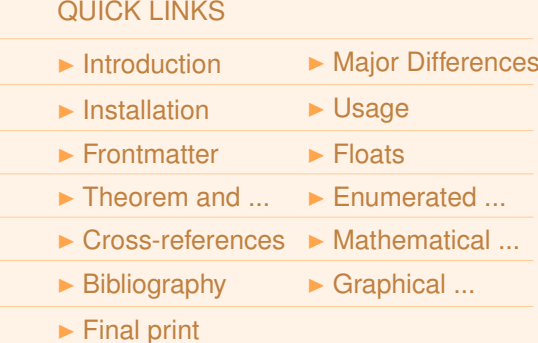

#### Clip 6: \newdefinition.

**Remark 3.** We remark that; when the ratio  $h/\lambda$  tends to 0, the expression  $\lambda L(r,s) = -(s-r)/(4\left(\frac{h}{\lambda}\right)^2 +$ (*r*−*s*) 2 ) tends to 1/(*r*−*s*) which is a singular function. This means that the expression λ*L*(*r*,*s*) is not well behaved for the small values of *h*/λ. Consequently, for the solution to converge, the integrals of (10) and (11) must be evaluated with a large number of nodes. In our numerical applications (cf. section 5), we use 100 nodes to evaluate these integrals. With the smallest value of  $h/\lambda = 0.02$ , the convergence is good with  $N = 20$ .

The \newproof command defines proof environments with upright font shape. No counters are defined.

Clip 7: \newproof.

**Proof of Theorem 2.** Proof follows straightforward from Lemma 3 and Theorem 1. However, it should be emphasized that all possible  $\bar{L}_{\sigma(t)}$  should share a common Lyapunov function  $V(\delta)$  =  $\delta^T(t)P\delta(t)$  (see the proof of Lemma 3 in Appendix A).

Users can also make use of amsthm.sty which will override all the default definitions described above.

### <span id="page-10-0"></span>**8. Enumerated and Itemized Lists**

elsarticle.cls provides an extended list processing macros which makes the usage a bit more user friendly than the default LAT<sub>E</sub>X list macros. With an optional argument to the \begin{enumerate} command, you can change the list counter type and its attributes.

```
\begin{enumerate}[1.]
\item The enumerate environment starts with an optional
 argument '1.', so that the item counter will be suffixed
 by a period.
\item You can use 'a)' for alphabetical counter and '(i)' for
 roman counter.
\begin{enumerate}[a)]
 \item Another level of list with alphabetical counter.
 \item One more item before we start another.
```
ELSEVIER LTD

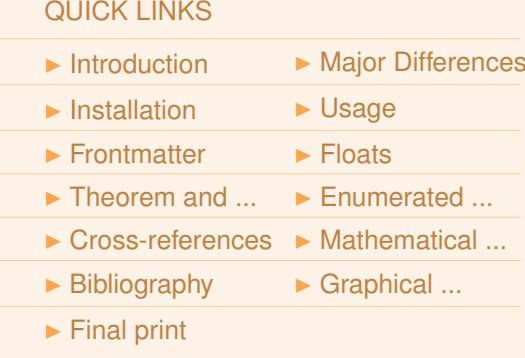

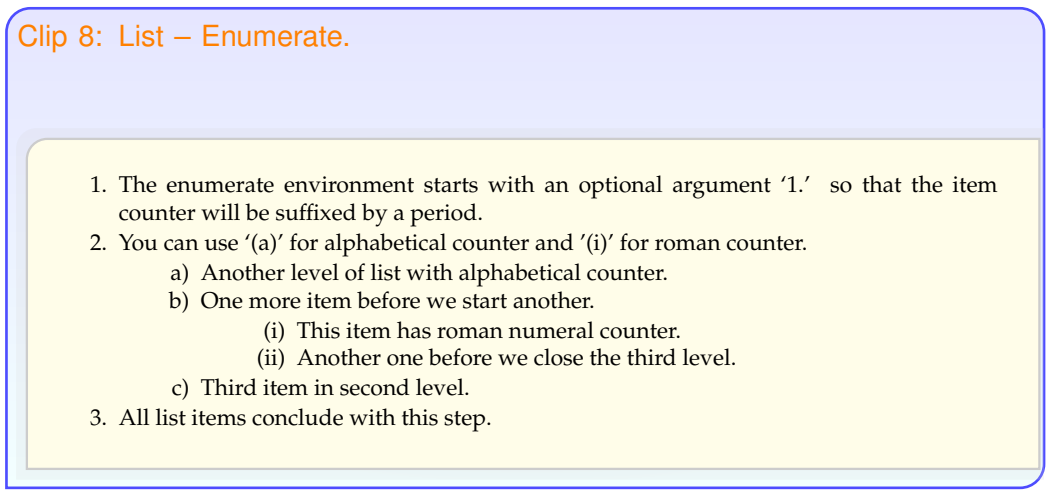

Further, the enhanced list environment allows one to prefix a string like 'step' to all the item numbers.

```
\begin{enumerate}[Step 1.]
\item This is the first step of the example list.
\item Obviously this is the second step.
\item The final step to wind up this example.
\end{enumerate}
```
Clip 9: List – enhanced.

Step 1. This is the first step of the example list.

- Step 2. Obviously this is the second step.
- Step 3. The final step to wind up this example.

## <span id="page-11-0"></span>**9. Cross-references**

In electronic publications, articles may be internally hyperlinked. Hyperlinks are generated from proper cross-references in the article. For example, the words Fig. 1 will never be more than simple text, whereas the proper cross-reference \ref{tiger} may be turned into a hyperlink to the figure itself: Fig. 1. In the same way, the words Ref. [1] will fail to turn into a hyperlink; the proper cross-reference is \cite{Knuth96}. Cross-referencing is possible in LATEX for sections, subsections, formulae, figures, tables, and literature references.

 $|12|$ 

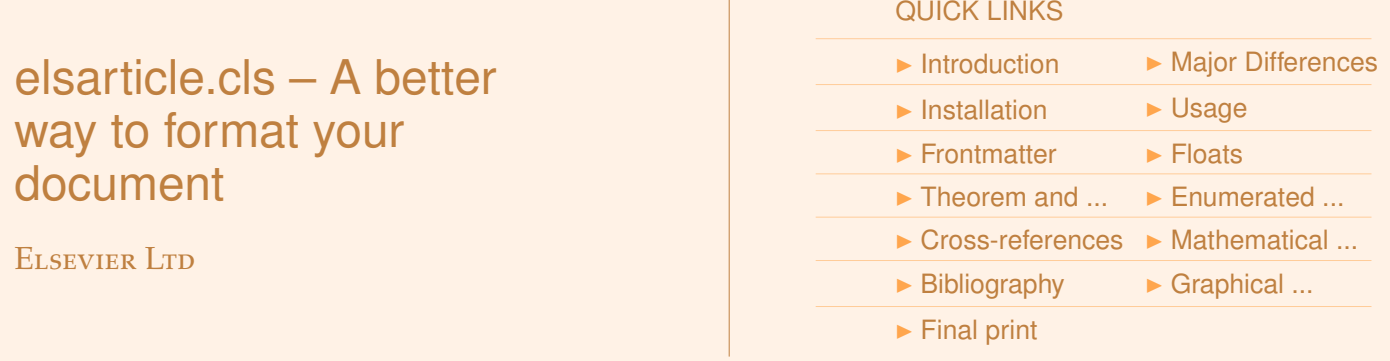

### <span id="page-12-0"></span>**10. Mathematical symbols and formulae**

Many physical/mathematical sciences authors require more mathematical symbols than the few that are provided in standard  $L^2T_FX$ . A useful package for additional symbols is the amssymb package, developed by the American Mathematical Society. This package includes such oft-used symbols as  $\leq (\text{less} \times)$ ,  $\geq (\text{abs} \times h (\text{box}).$  Note that your T<sub>EX</sub> system should have the msam and msbm fonts installed. If you need only a few symbols, such as  $\Box$  (\Box), you might try the package latexsym.

Another point which would require authors' attention is the breaking up of long equations. When you use elsarticle.cls for formatting your submissions in the preprint mode, the document is formatted in single column style with a text width of 384pt or 5.3in. When this document is formatted for final print and if the journal happens to be a double column journal, the text width will be reduced to 224pt at for 3+ double column and 5+ journals respectively. All the nifty fine-tuning in equation breaking done by the author goes to waste in such cases. Therefore, authors are requested to check this problem by typesetting their submissions in final format as well just to see if their equations are broken at appropriate places, by changing appropriate options in the document class loading command, which is explained in section [4,](#page-1-1) [Usage.](#page-1-1) This allows authors to fix any equation breaking problem before submission for publication. elsarticle.cls supports formatting the author submission in different types of final format. This is further discussed in section [13,](#page-15-0) [Final print.](#page-15-0)

#### **Displayed equations and double column journals**

Many Elsevier journals print their text in two columns. Since the preprint layout uses a larger line width than such columns, the formulae are too wide for the line width in print. Here is an example of an equation (see equation 6) which is perfect in a single column preprint format:

In normal course, articles are prepared and submitted in single column format even if the final printed article will come in a double column format journal. Here the problem is that when the article is typeset by the typesetters for paginating and fit within the single column width, they have to break the lengthy equations and align them properly. Even if most of the tasks in preparing your proof is automated, the equation breaking and aligning requires manual judgement, hence this task is manual. When there comes a manual operation that area is error prone. Author needs to check that equation pretty well.

However if authors themselves break the equation to the single column width typesetters need not want to touch these area and the proof authors get will be without any errors.

ELSEVIER LTD

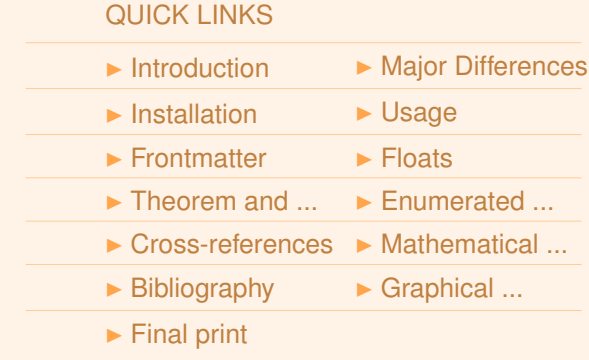

#### Clip 10: See equation (6).

Here *e*, *m* are the electron charge and mass; p is the electron momentum. For the quadrupole 1*S* transition in cuprous oxide the energy of interaction can be written as:

$$
\sum_{i=0}^{\infty} An \int dx \frac{F_n(x)}{A_n + B_n} = B^n C^n \int dx \int dy \frac{G_n(x, y)}{A_n x + B_n y} + \frac{G_n(x, y)}{A_n x + B_n y}
$$
(5)

Here we introduced the initial state of the system, which transforms as irreducible representation  $\frac{1}{2}$ <sup>1</sup> of the cubic centered group *O<sub>h</sub>*. The final state is the *ortho*-exciton state which transforms as  ${}^{3}\Gamma_{5,xz}^{\ddagger}$  in Cartesian system or as  ${}^{3}\Gamma_{5;1,2}^{\ddagger}$  in the corresponding spherical basis.

Hence, using  $(1, 3, 4, 5)$ , one can deduce that the the coupling of the spherical harmonic compared to the plane wave ( $\hbar g_{1,2} = 124 \,\mu eV$ ) is resonantly enhanced:

$$
\frac{g_{1,39}}{g_{1,2}} = -i0.06b_{1,39} (kr_0) A_{1,39}^{1,2} (r_0 + \delta r)
$$
 (6)

Here we utilized the fact that  $B_{1,39}^{1,2} \ll A_{1,39}^{1,2}$ . While the resonant enhancement is provided by the *b*<sub>1,39</sub> Mie coefficient here, the translational coefficient reduces the effect. That is why if one tries to couple the evanescent light to the dipole transition the effect is much weaker as  $A_{1,39}^{0,1} \ll A_{1,39}^{1,2}$ .

The resulting exciton - evanescent light coupling is shown in Fig.1 Both dipole and quadrupole

When this document is typeset for publication in a model 3+ journal with double columns, the equation will overlap the second column text matter if the equation is not broken at the appropriate location. iui double columns, the equation the vector spherical harmonic addition theorem  $\mathbf{1}$ 

#### Clip 11: See equation (6) overprints into second column. <sup>1</sup>,<sup>39</sup> (*r*<sup>0</sup> + δ*r*) M*ml* + *B* <sup>1</sup>,<sup>39</sup> (*r*<sup>0</sup> + δ*r*) N*ml* (4) Here *A ml* <sup>1</sup>,<sup>39</sup> and *B ml* <sup>1</sup>,<sup>39</sup> are the translational coefficients.

in Cartesian system or

Their explicit expression can be found, for instance, in [12, 9] and are explicitly listed in the Appendix.

The bulk (incident) and evanescent polaritons in cuprous oxide are formed through the quadrupole part of the light-matter interaction:

$$
H_{int} = \frac{ie}{m\omega_{1S}} \mathbf{E}_{i,s} \cdot \mathbf{p}
$$

Figure 1: The evantum and the exciton-phage and mass, *p* is the even to the photon coupling to obtain the evanescent point to momentum. For the quadrupole 1*S* transition in the framework of the coupled Here  $e$ ,  $m$  are the electron charge and mass;  $\bf{p}$  is the eleccuprous oxide the energy of interaction can be written as:

$$
\sum_{i=0}^{\infty} An \int \mathrm{d}x \frac{F_n(x)}{A_n + B_n} = B^n C^n \int \mathrm{d}x \int \mathrm{d}y \frac{G_n(x, y)}{A_n x + B_n y} + \frac{1}{4} \int \mathrm{d}y \frac{G_n(x, y)}{A_n + B_n y}
$$
(5)

Figure 1: The evanescent light - 1*S* quadrupole coupling (*g*1,*l*) scaled to the bulk exciton-photon coupling  $(g_{1,2})$ . The size parameter  $kr_0$ is denoted as *x* and the PMS is placed directly on the cuprous oxide sample ( $\delta r = 0$ , See also Fig.2).

#### 3. Results and discussion

from momentum. For the quadrupole 1S transition in the parameter is denoted as a contract of the coupled os-<br>ton (EP) dispersion in the framework of the coupled oscoupled atom-photon or exciton-photon modes in mi-<br>  $\sum_{n=1}^{\infty}$  *A<sub>n</sub>*  $\int_{A_n} F_n(x) = p^n c^n \int_{A_n} \int_{A_n} G_n(x, y)$  *G<sub>n</sub>*(*x, gy*) *G<sub>n</sub>*(*x, gy*) cavity systems [13]. Near the resonance between  $\sum_{i=0} An \int dx \frac{I_n(x)}{A_n + B_n} = B^n C^n \int dx \int dy \frac{G_n(x,y)}{A_n x + B_n y} + \frac{G_n(x,y)\delta G_n(x,y)}{A_n x + B_n y}$  and the quadrupole exciton  $\omega_1 \approx \omega_{13}$  the EP  $rac{1}{\sqrt{1-\mu}}$  of  $\frac{1}{\mu}$   $\frac{1}{\mu}$   $\frac{1}{\mu}$   $\frac{1}{\mu}$   $\frac{1}{\mu}$   $\frac{1}{\mu}$   $\frac{1}{\mu}$   $\frac{1}{\mu}$  branches are given by the eigenvalues of the following Here we introduced the initial state of the system, which  $\frac{1}{2}$  Hamiltonian: In this section let us utilize the above calculated WGM-QE interaction to obtain the evanescent polaricillator model that has been widely used for describing coupled atom-photon or exciton-photon modes in mi-Hamiltonian:

transforms as irreducible representation  ${}^{1}\Gamma_{1}^{+}$  of the cubic  $H/\hbar = \omega_{1l} a_{x}^{\dagger} a_{x} + \omega_{1s} b_{x}^{\dagger} b_{x} + g_{1l}(x) \left( a_{k}^{\dagger} b_{x} + a_{k} b_{x}^{\dagger} \right)$ , centered group  $O_h$ . The final state is the *ortho*-exciton

+

is the subject of our future work.

state which transforms as <sup>3</sup>Γ

 $H/\hbar = \omega_{1l} a_x^{\dagger} a_x + \omega_{1S} b_x^{\dagger} b_x + g_{1l}(x) \left( a_k^{\dagger} b_x + a_x b_x^{\dagger} \right),$  (7) here *ax*, *b<sup>x</sup>* are annihilation operators for light and the

<span id="page-13-0"></span>he typesetter will try to break the equation which need not necessarily be the liking of the author or as it happens, typesetter's break point may b semantically incorrect. Therefore, authors may check their submissions for the incidence of such long equations and break the equations at the to the liking of the author or as it happens, typesetter's break point may be  $r_{\text{reco}}$  provided by the  $\frac{1}{3}$  by the  $\frac{1}{3}$ efficient places so that the thial types The typesetter will try to break the equation which need not necessarily be  $\delta$ correct places so that the final typeset copy will be as they wish.

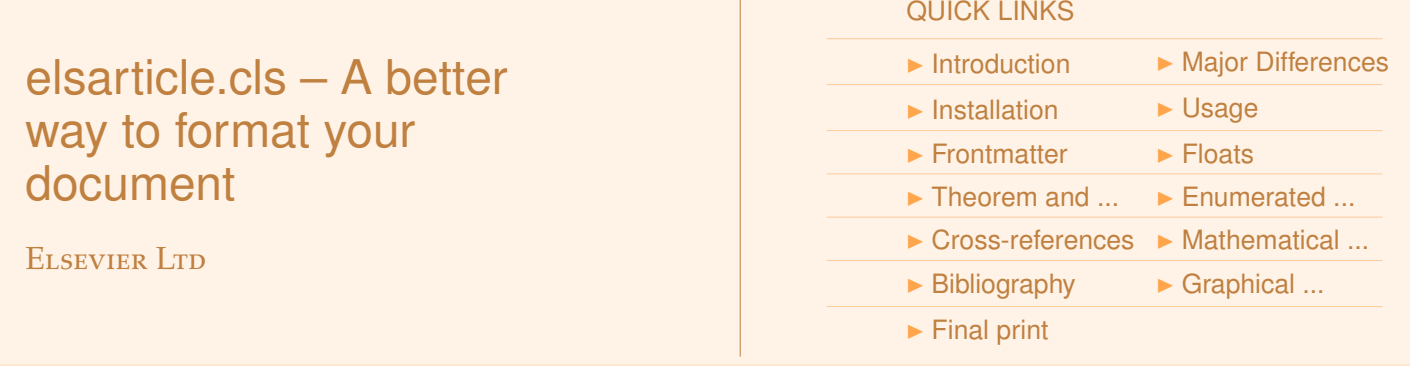

## **11. Bibliography**

Three bibliographic style files (\*.bst) are provided — elsarticle-num.bst, elsarticle-num-names.bst and elsarticle-harv.bst — the first one can be used for the numbered scheme, second one for numbered with new options of natbib.sty. The third one is for the author year scheme.

In L<sup>A</sup>T<sub>E</sub>X literature, references are listed in the thebibliography environment. Each reference is a \bibitem and each \bibitem is identified by a label, by which it can be cited in the text:

\bibitem[Elson et al.(1996)]{ESG96} is cited as \citet{ESG96}. In connection with cross-referencing and possible future hyperlinking it is not a good idea to collect more that one literature item in one \bibitem. The so-called Harvard or author-year style of referencing is enabled by the LATEX package natbib. With this package the literature can be cited as follows:

- Parenthetical: \citep{WB96} produces (Wettig & Brown, 1996).
- Textual: \citet{ESG96} produces Elson et al. (1996).
- An affix and part of a reference: \citep[e.g.][Ch. 2]{Gea97} produces (e.g. Governato et al., 1997, Ch. 2).

In the numbered scheme of citation, \cite{<label>} is used, since \citep or \citet has no relevance in the numbered scheme. natbib package is loaded by elsarticle with numbers as default option. You can change this to author-year or harvard scheme by adding option authoryear in the class loading command. If you want to use more options of the natbib package, you can do so with the \biboptions command, which is described in the section [4,](#page-1-1) [Usage.](#page-1-1) For details of various options of the natbib package, please take a look at the natbib documentation, which is part of any standard L<sup>A</sup>T<sub>F</sub>X installation.

In addition to the above standard .bst files, there are 10 journalspecific .bst files also available. Instruction for using these .bst files can be found at http://[support.stmdocs.in](http://support.stmdocs.in/wiki/index.php?title=Model-wise_bibliographic_style_files)

### <span id="page-14-0"></span>**12. Graphical abstract and highlights**

A template for adding graphical abstract and highlights are available now. This will appear as the first two pages of the PDF before the article content begins.

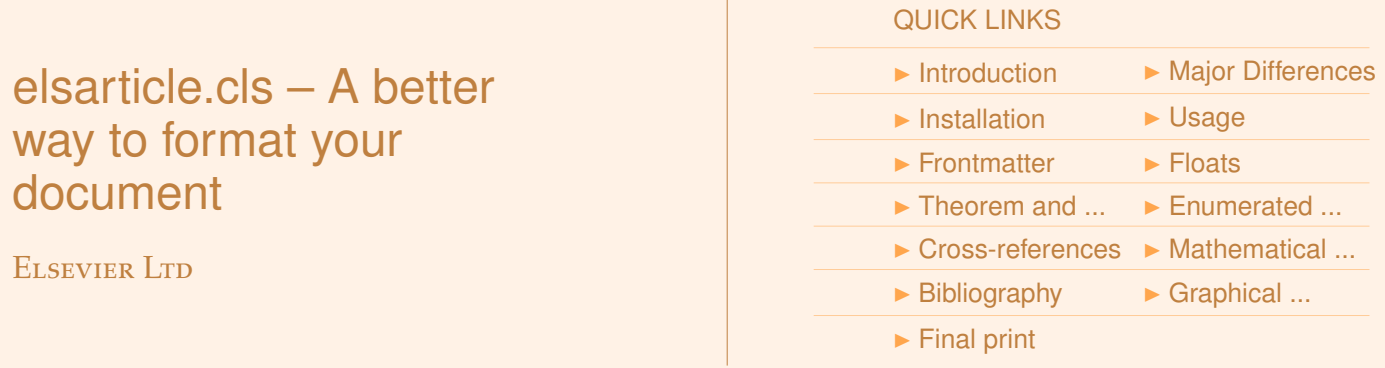

Please refer below to see how to code them.

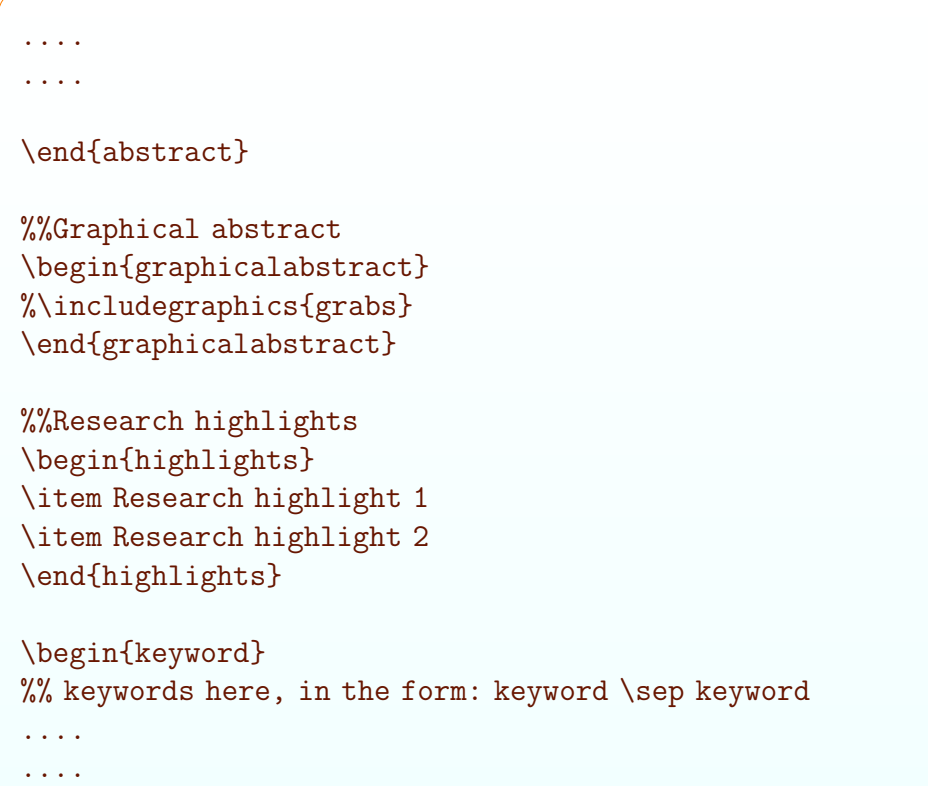

# <span id="page-15-0"></span>**13. Final print**

The authors can format their submission to the page size and margins of their preferred journal. elsarticle provides four class options for the same. But it does not mean that using these options you can emulate the exact page layout of the final print copy.

- 1p**:** 1+ journals with a text area of 384pt × 562pt or 13.5cm × 19.75cm or  $5.3$ in  $\times$  7.78in, single column style only.
- 3p**:** 3+ journals with a text area of 468pt × 622pt or 16.45cm × 21.9cm or  $6.5$ in  $\times$  8.6in, single column style.
- twocolumn**:** should be used along with 3p option if the journal is 3+ with the same text area as above, but double column style.
- 5p: 5+ with text area of 522pt × 682pt or 18.35cm × 24cm or 7.22in × 9.45in, double column style only.

Following pages have the clippings of different parts of the title page of different journal models typeset in final format.

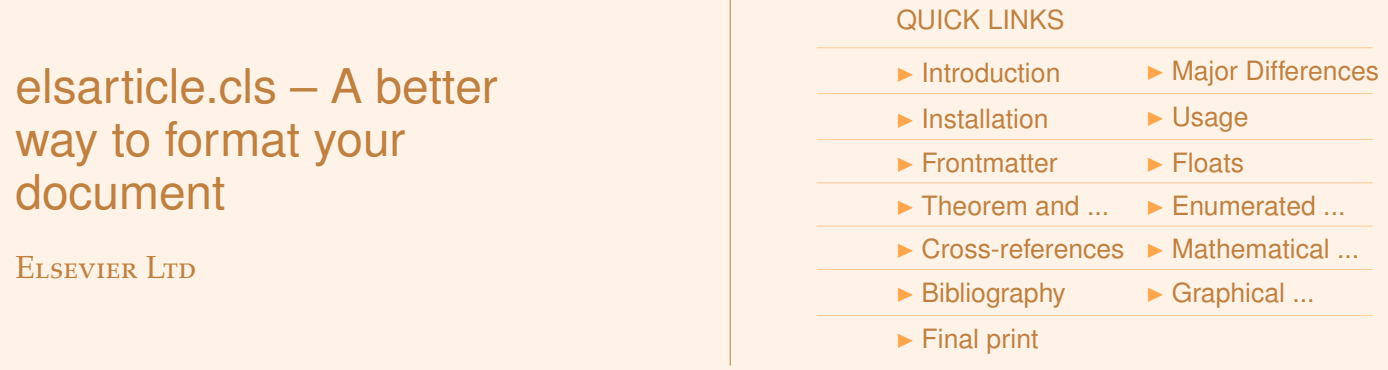

Model 1+ and 3+ will have the same look and feel in the typeset copy when presented in this document. That is also the case with the double column 3+ and 5+ journal article pages. The only difference will be wider text width of higher models. Here are the specimen single and double column journal pages.

### This is a specimen  $a_b$  title\*,\*\*

Jos Migchielsen<sup>1,∗</sup>

*Elsevier B.V., Radarweg 29, 1043 NX Amsterdam, The Netherlands*

CV Radhakrishnan<sup>2</sup>

*Sayahna Foundations, JWRA 34, Jagathy, Trivandrum 695014, India*

CV Rajagopal<sup>1,3</sup>

*STM Document Engineering Pvt Ltd., Mepukada, Malayinkil, Trivandrum 695571, India*

#### Abstract

In this work we demonstrate  $a<sub>b</sub>$  the formation Y<sub>-1</sub> of a new type of polariton on the interface [between a cuprous oxide slab and a polystyrene micro-sphere placed on the slab. The evanescent](#page-0-2) field of the resonant whispering gallery mode (WGM) of the micro sphere has a substantial gradient, and therefore effectively couples with the quadrupole 1*S* excitons in cuprous oxide. This evanescent polariton has a long life-time, which is determined only by its excitonic and WGM component. The polariton lower branch has a well pronounced minimum. This suggests that this excitation is localized and can be utilized for possible BEC. The spatial coherence of the polariton can be improved by assembling the micro-spheres into a linear chain.

*Keywords:* quadrupole exciton, polariton, WGM, BEC *JEL:* 71.35.-y, 71.35.Lk, 71.36.+c

#### 1. Introduction

Although quadrupole excitons (QE) in cuprous oxide crystals are good candidates for BEC due to their narrow line-width and long life-time there are some factors impeding BEC [1, 2]. One of these factors is that due to the small but non negligible coupling to the photon bath, one must consider BEC of the corresponding mixed light-matter states called polaritons [3]. The photonlike part of the polariton has a large group velocity and tends to escape from the crystal. Thus,

\*\* The second title footnote which is a longer text matter to fill through the whole text width and overflow into another line in the footnotes area of the first page.

```
Preprint submitted to Elsevier June 8, 2018
```
<sup>?</sup>This document is the results of the research project funded by the National Science Foundation.

<sup>∗</sup>Corresponding author

*Email addresses:* J.Migchielsen@elsevier.com (Jos Migchielsen), cvr@sayahna.org (CV Radhakrishnan) *URL:* www.stmdocs.in (CV Rajagopal)

<sup>&</sup>lt;sup>1</sup>This is the first author footnote.

<sup>&</sup>lt;sup>2</sup>Another author footnote, this is a very long footnote and it should be a really long footnote. But this footnote is not yet sufficiently long enough to make two lines of footnote text.

<sup>&</sup>lt;sup>3</sup>Yet another author footnote.

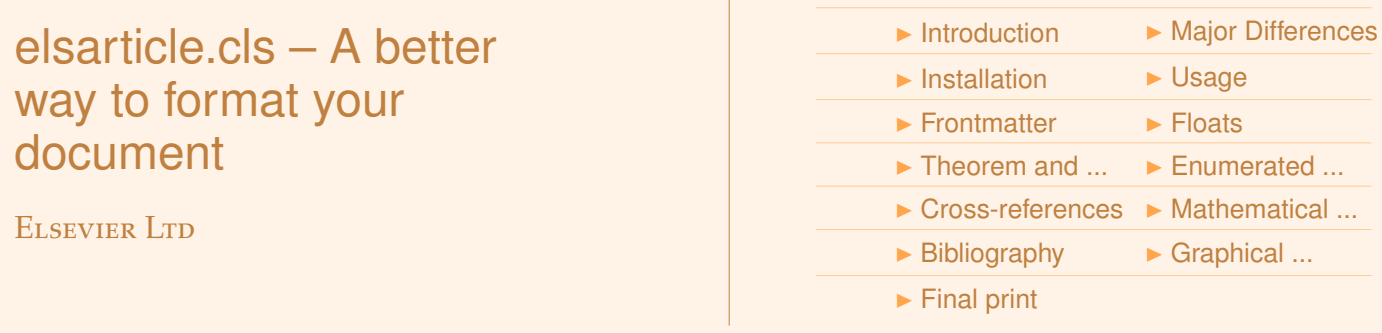

#### This is a specimen  $a_b$  title\*,\*\*

QUICK LINKS

#### Jos Migchielsen<sup>1,∗</sup>

*Elsevier B.V., Radarweg 29, 1043 NX Amsterdam, The Netherlands*

CV Radhakrishnan<sup>2</sup>

*Sayahna Foundations, JWRA 34, Jagathy, Trivandrum 695014, India*

#### CV Rajagopal<sup>1,3</sup>

*STM Document Engineering Pvt Ltd., Mepukada, Malayinkil, Trivandrum 695571, India*

#### Abstract

In this work we demonstrate  $a<sub>b</sub>$  the formation Y<sub>-1</sub> of a new type of polariton on the interface between a cuprous oxide slab and [a polystyrene micro-sphere placed on the slab. The evanescent field of the resonant whispering gallery mode \(WGM\) of the](#page-0-2) micro sphere has a substantial gradient, and therefore effectively couples with the quadrupole 1*S* excitons in cuprous oxide. This evanescent polariton has a long life-time, which is determined only by its excitonic and WGM component. The polariton lower branch has a well pronounced minimum. This suggests that this excitation is localized and can be utilized for possible BEC. The spatial coherence of the polariton can be improved by assembling the micro-spheres into a linear chain.

*Keywords:* quadrupole exciton, polariton, WGM, BEC *JEL:* 71.35.-y, 71.35.Lk, 71.36.+c

#### 1. Introduction

Although quadrupole excitons (QE) in cuprous oxide crystals are good candidates for BEC due to their narrow line-width and long life-time there are some factors impeding BEC [1, 2]. One of these factors is that due to the small but non negligible coupling to the photon bath, one must consider BEC of the corresponding mixed light-matter states called polaritons [3]. The photon-like part of the polariton has a large group velocity and tends to escape from the crystal. Thus, the temporal coherence of the condensate is effectively broken [4, 5]. One proposed solution to this issue is to place the crystal into a planar microcavity [6]. But even state-of-the-art planar micro-cavities can hold the light no longer than 10 µ*s*. Besides, formation of the polaritons in the planar cuprous oxide micro-cavity is not effective due to quadrupole origin of the excitons.

<sup>2</sup>Another author footnote, this is a very long footnote and it should be a really long footnote. But this footnote is not yet sufficiently long enough to make two lines of footnote text. <sup>3</sup>Yet another author footnote.

*Preprint submitted to Elsevier June 8, 2018*

Theorem 1. *In this work we demonstrate the formation of a new type of polariton on the interface between a cuprous oxide slab and a polystyrene micro-sphere placed on the slab. The evanescent field of the resonant whispering gallery mode (WGM) of the micro sphere has a substantial gradient, and therefore e*ff*ectively couples with the quadrupole* 1*S excitons in cuprous oxide. This evanescent polariton has a long life-time, which is determined only by its excitonic and WGM component. The polariton lower branch has a well pronounced minimum. This suggests that this excitation is localized and can be utilized for possible BEC. The spatial coherence of the polariton can be improved by assembling the micro-spheres into a linear chain.*

Therefore in this work we propose to prevent the polariton escaping by trapping it into a whispering gallery mode  $(WGM)^4$ of a polystyrene micro-sphere (PMS).

We develop a model which demonstrates formation of a strongly *localized* polariton-like quasi-particle. This quasiparticle is formed by the *resonant* interaction between the WGM in PMS and QE in the adjacent layer of cuprous oxide. The QE interacts with the *gradient* of the WGM evanescent field.

 $\Box$ 

<sup>?</sup>This document is the results of the research project funded by the National Science Foundation.

<sup>\*\*</sup> The second title footnote which is a longer text matter to fill through the whole text width and overflow into another line in the footnotes area of the first page.

<sup>∗</sup>Corresponding author

*Email addresses:* J.Migchielsen@elsevier.com (Jos Migchielsen), cvr@sayahna.org (CV Radhakrishnan) *URL:* www.stmdocs.in (CV Rajagopal)

<sup>&</sup>lt;sup>1</sup>This is the first author footnote.

<sup>4</sup>WGM occur at particular resonant wavelengths of light for a given dielectric sphere size. At these wavelengths, the light undergoes total internal reflection at the sphere surface and becomes trapped within the particle for timescales of the order of *ns*.